## Whm Manual Backup >>>CLICK HERE<<<

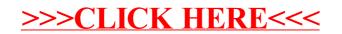